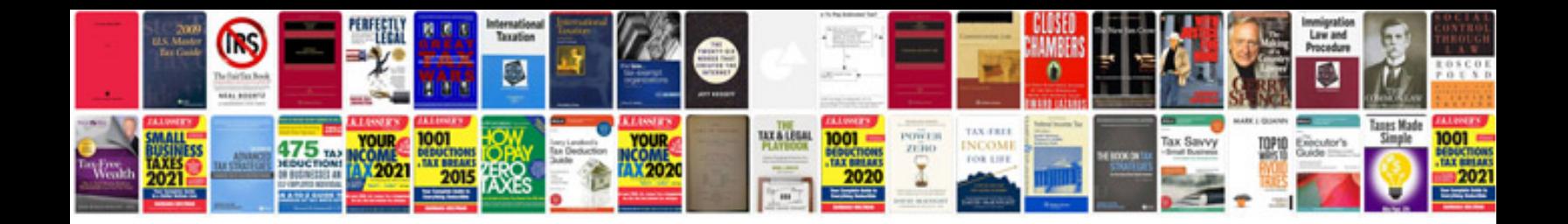

**Pdf transformer 10 free download**

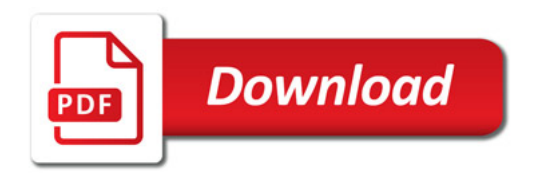

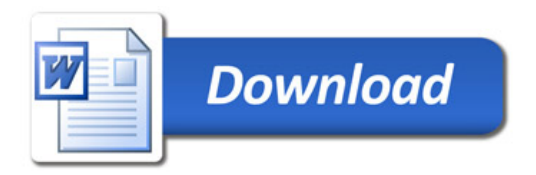